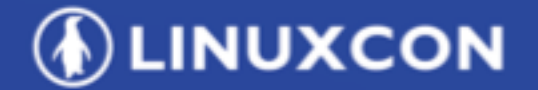

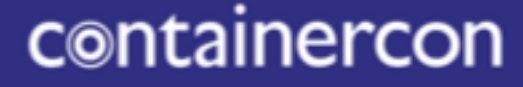

CHINA 中国

**EXCLOUDOPEN** 

**THINK OPEN** 开放性思维

## **Do Auto and Manual Instrumentation In Apache SkyWalking Wu Sheng Apache SkyWalking original creator, PMC, Committer Microsoft MVP**

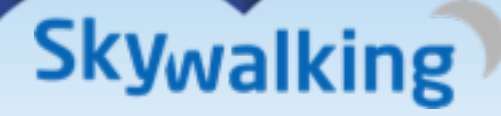

**O LF ASIA, LLC** 

# Wu Sheng

### • What am I doing?

- Apache SkyWalking(incubating)
- SkyWalking multiple language agents
- OpenSkywalking community
- CNCF OpenTracing
- W3C Trace Context Spec
- Zipkin <-> SkyWalking integration
- OpenCensus
- Sharding-Sphere

# SkyWalking APM

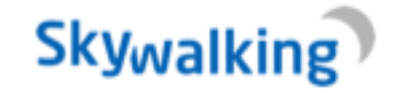

• Why create SkyWalking?

• Where did the name come from?

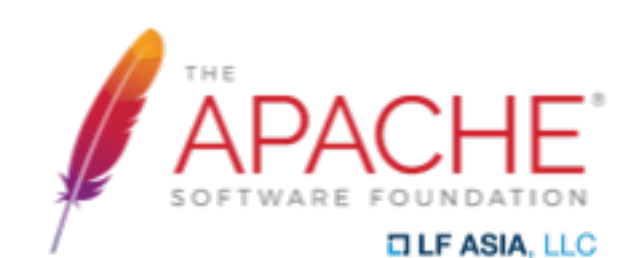

# SkyWalking APM

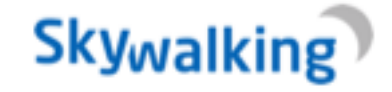

### • Why need auto instrumentation?

### • Most commercial APMs are AUTO

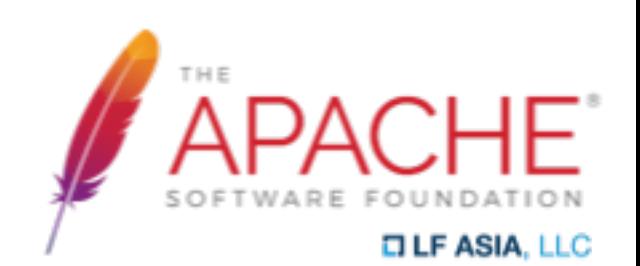

# SkyWalking APM

**DEINUXCON** containercon @ CLOUDOPEN **СНІМА ФІЕ** -

### • Differences between APM and tracing

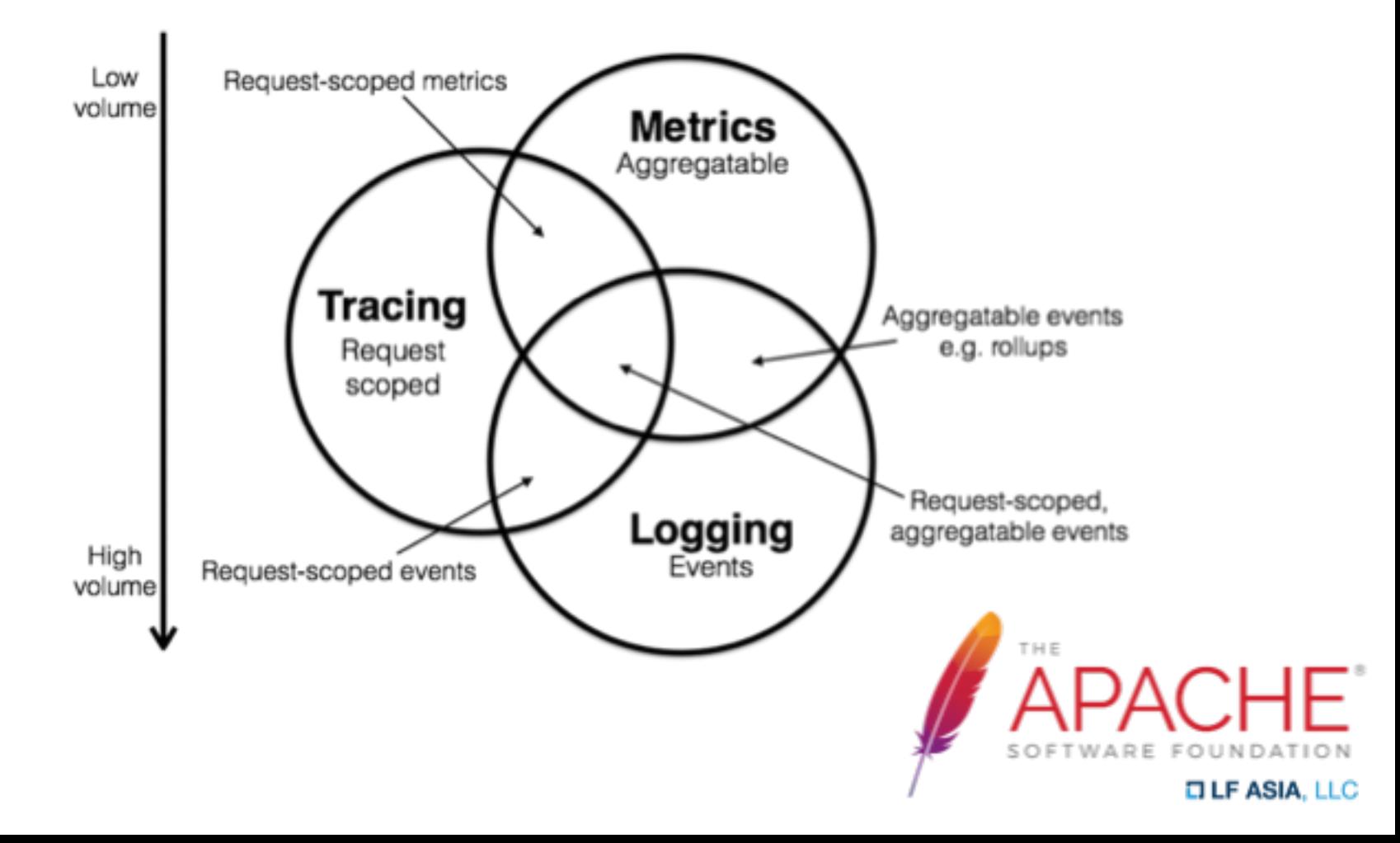

# How does SkyWalking work?

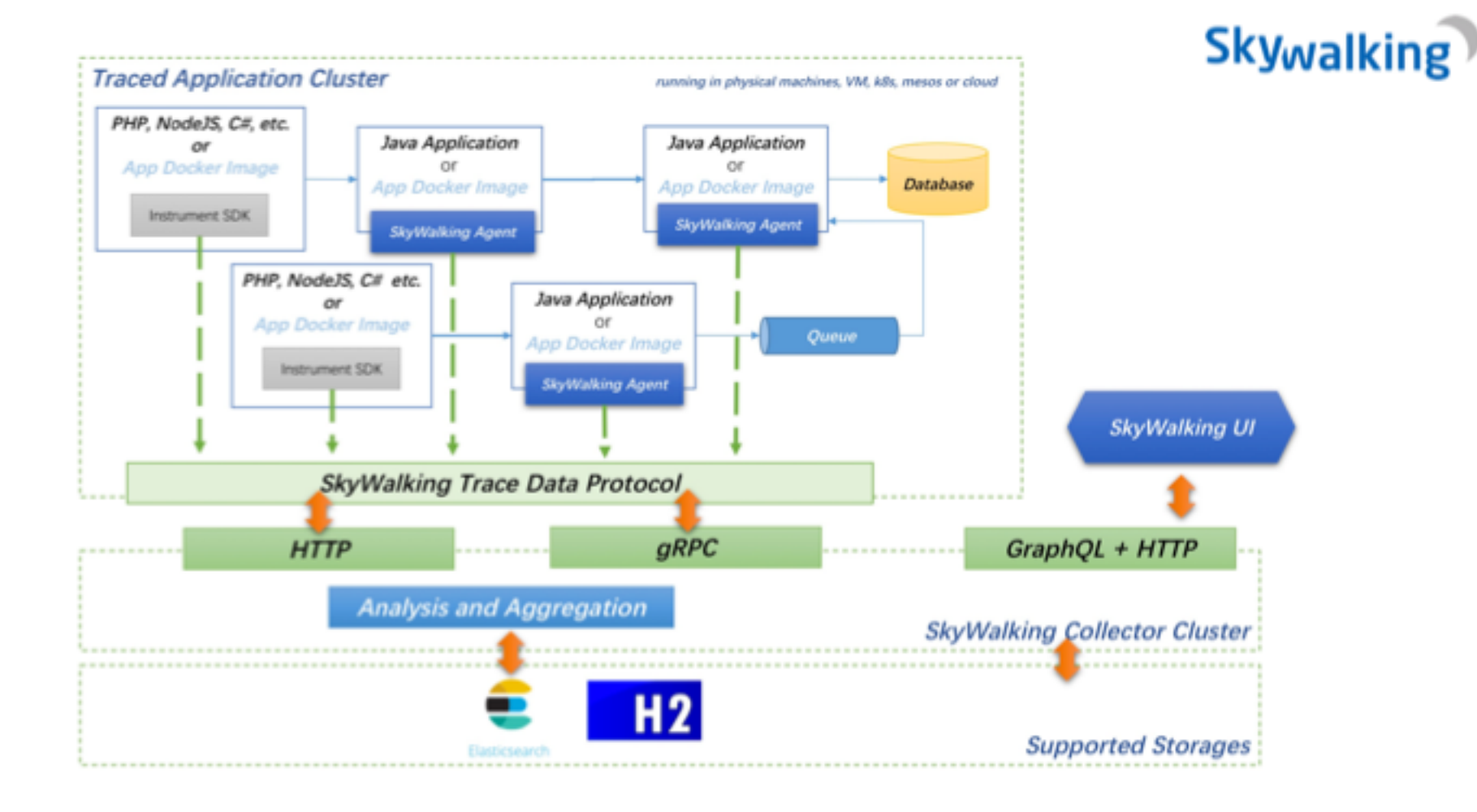

- Instrumentation under conditions, to reduce performance payload
- Controlled by developers, rather than APM
- Across thread
	- Thread pool
	- Task assignment
	- **Coroutine**
	- **Goroutine**
- Low level transports, TCP

## Manual instrumentation APIs

**DEINUXCON** containercon *®* CLOUDOPEN **CHINA OB** 

### **Skywalking**

SkyWalking Manual Instrumentation Library

### *I* OPENTRACING

OpenTracing Manual Instrumentation APIs

# SkyWalking trace toolkit

**DEINUXCON** containercon *®* CLOUDOPEN **СНІМА ФЩ -**

- Trace any method with only annotation required
- Tag supported

```
@Trace(operationName = "selectUser")
public void selectUser(String name)
    ActiveSpan.tag("user.name", name);
    Connection connection = null;
    PreparedStatement preparedStatement = null;
    try \{connection = dataSource.getConnection();
        preparedStatement = connection.prepareStatement("SELECT * FROM user WHERE name =?");
        preparedStatement.setString(1, name == null ? " : name);preparedStatement.execute();
```
# OpenTracing APIs bridge

#### @Override

ŀ

protected void doGet(HttpServletRequest req, HttpServletResponse resp) throws ServletException, IOException { ActiveSpan span = new SkywalkingTracer().buildSpan("OpentracingCase/doGet").startActive(); service.testLocalSpan("Test", span);

#### // Business codes are here // If you want to trace this code block

```
span.deactivate();
PrintWriter printWriter = resp.getWriter();
printWriter.write("success");
printWriter.flush();
printWriter.close();
```
### **DEINUXCON** How auto instrumentation works?

```
PreparedStatement updateSales = con.prepareStatement(
          "UPDATE COFFEES SETSALES = ? WHERE COF NAME LIKE ? ");
updateSales.setInt(1, 75);
updateSales.setString(2, "Colombian");
updateSales.executeUpdate();
```
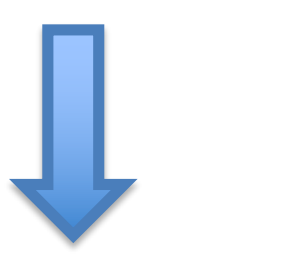

#### • **Running with Instrumentation, Pseudocode Only**

• Auto-instrumentation mechanism

• AOP(Aspect Oriented Programming) in bytecode level.

Manipulate codes at runtime.

```
PreparedStatement updateSales = con.prepareStatement(
           "UPDATE COFFEES SETSALES = ? WHERE COF NAME LIKE ? ");
\text{trace}.\text{cacheSQL}("UPDATE COFFEES SETSALES = ? WHERE COF NAME LIKE ? ");
updateSales.setInt(1, 75);
tracer.cacheDbParam(1, 75);
updateSales.setString(2, "Colombian");<br>tracer.cacheDbParam(2, "Colombian");
Span span = tracer.createSpan().start();
updateSales.executeUpdate();
span.tag(Tags.Basic.TYPE, "Database");
span.tag(Tags.SQL, tracer.getCachedSQL());
span.tag(Tags.SQL PARAMETERS, tracer.getCachedDbParams());
span.setop();
```
### **DEINUXCON** Manual instrumentation on agent Containercon

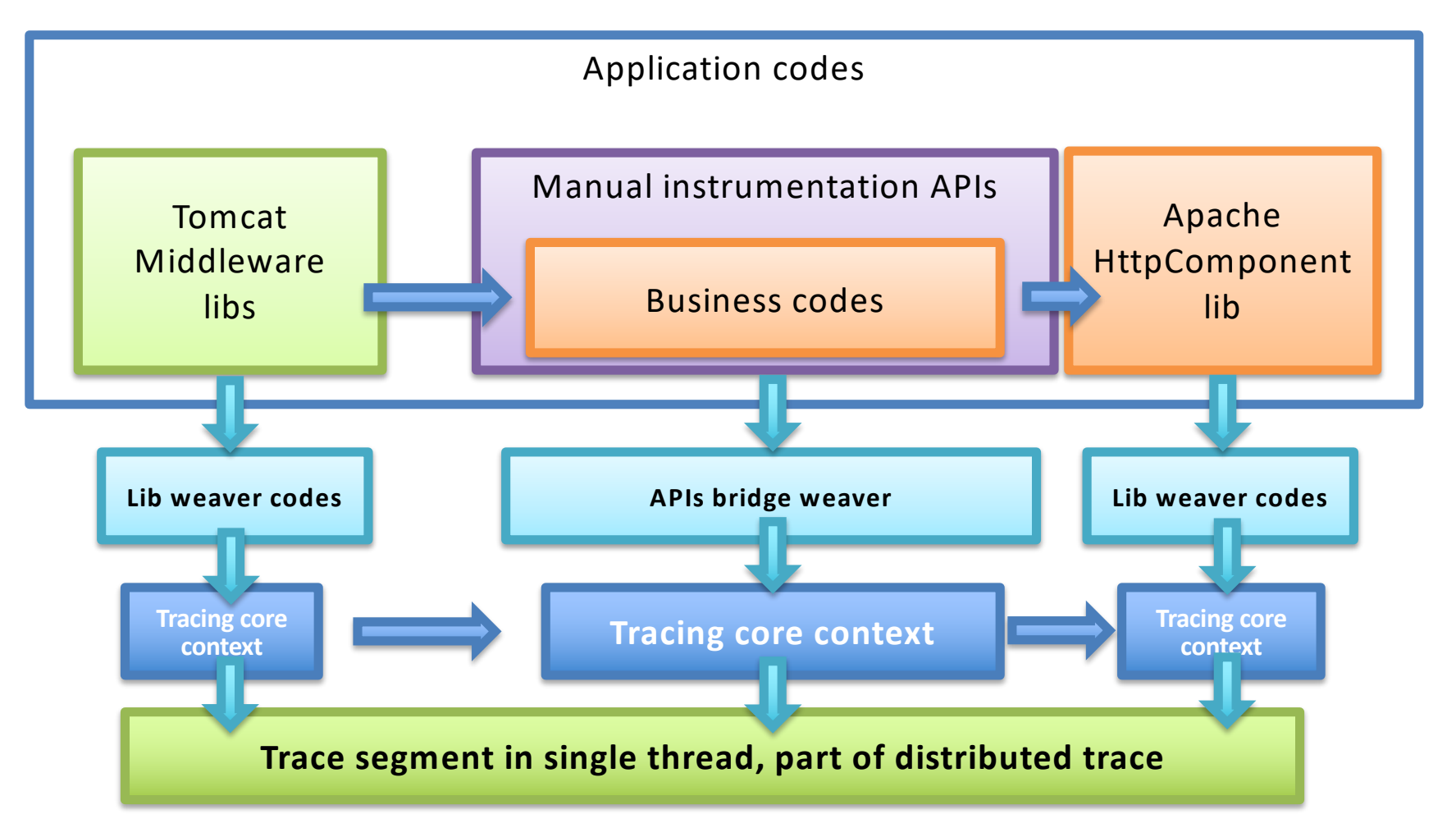

**IDLINUXCON** containercon © CLOUDOPEN CHINA **PH** 

• Overview the whole cluster **Sw**  $\equiv$ Last 15 minutes C C  $\circ$  $\circ$ App Service DB & Cache MO  $\left| \right|$  $\overline{4}$ 5 1 1 Calls HeatMap Avg Application Alarm  $-\sqrt{9}$ 25.00%  $>2000$ ms 1600ms 1100ms 600m Max 25% 100ms Min 0% 14:59:00 15/04/00 15:09:00 15:14:00 Slow Service Application Throughput /projectA/(name) 1649 ms projectD 127 cpm /projectC/{value} 1085 ms projectA 126 cpm /projectB/(value) 611 ms project® 126 cpm Kafka/test-trace-topic/Consumer 0 ms projectC 126 cpm

Apache SkyWalking GitHub

Copyright @ 2018 The Apache Software Foundation, Licensed under the Apache License, Version 2.0.

#### Apache SkyWalking

Copyright @ 2018 The Apache Software Foundation, Licensed under the Apache License, Version 2.0.

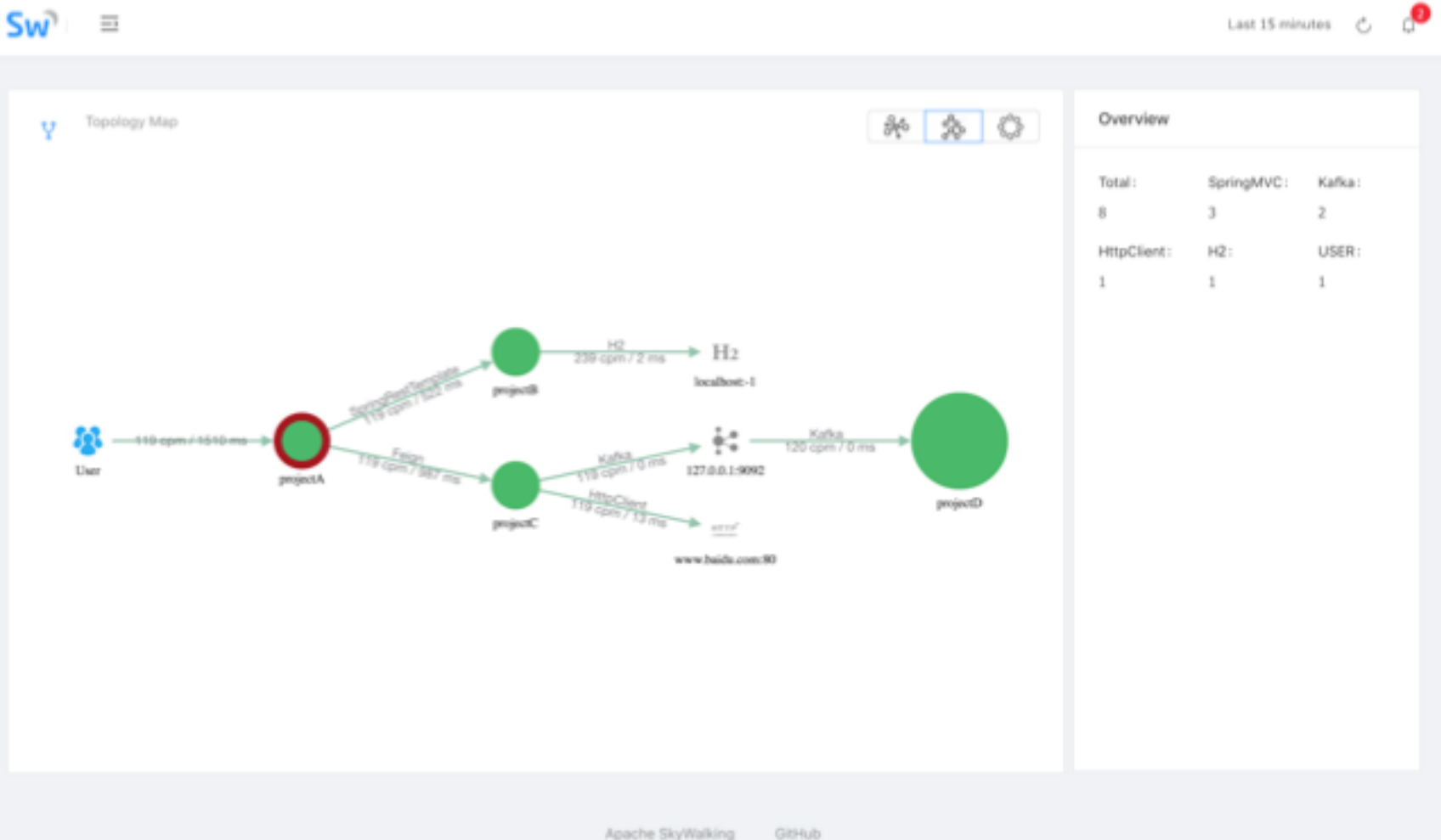

## APM from trace

• Topology detected

**IDLINUXCON** containercon © CLOUDOPEN CHINA **PE** 

**DEINUXCON** containercon @ CLOUDOPEN CHINA **PE** 

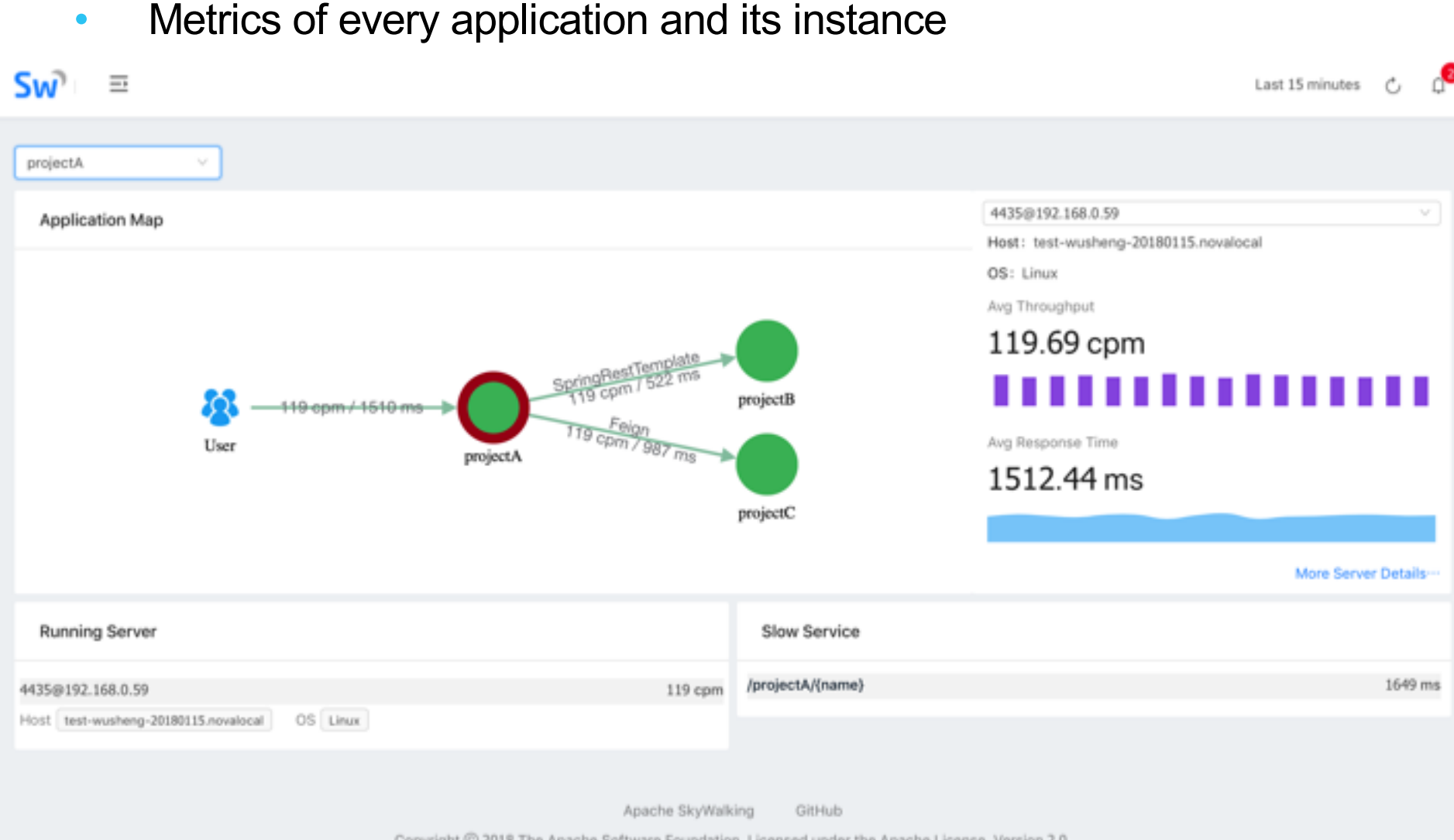

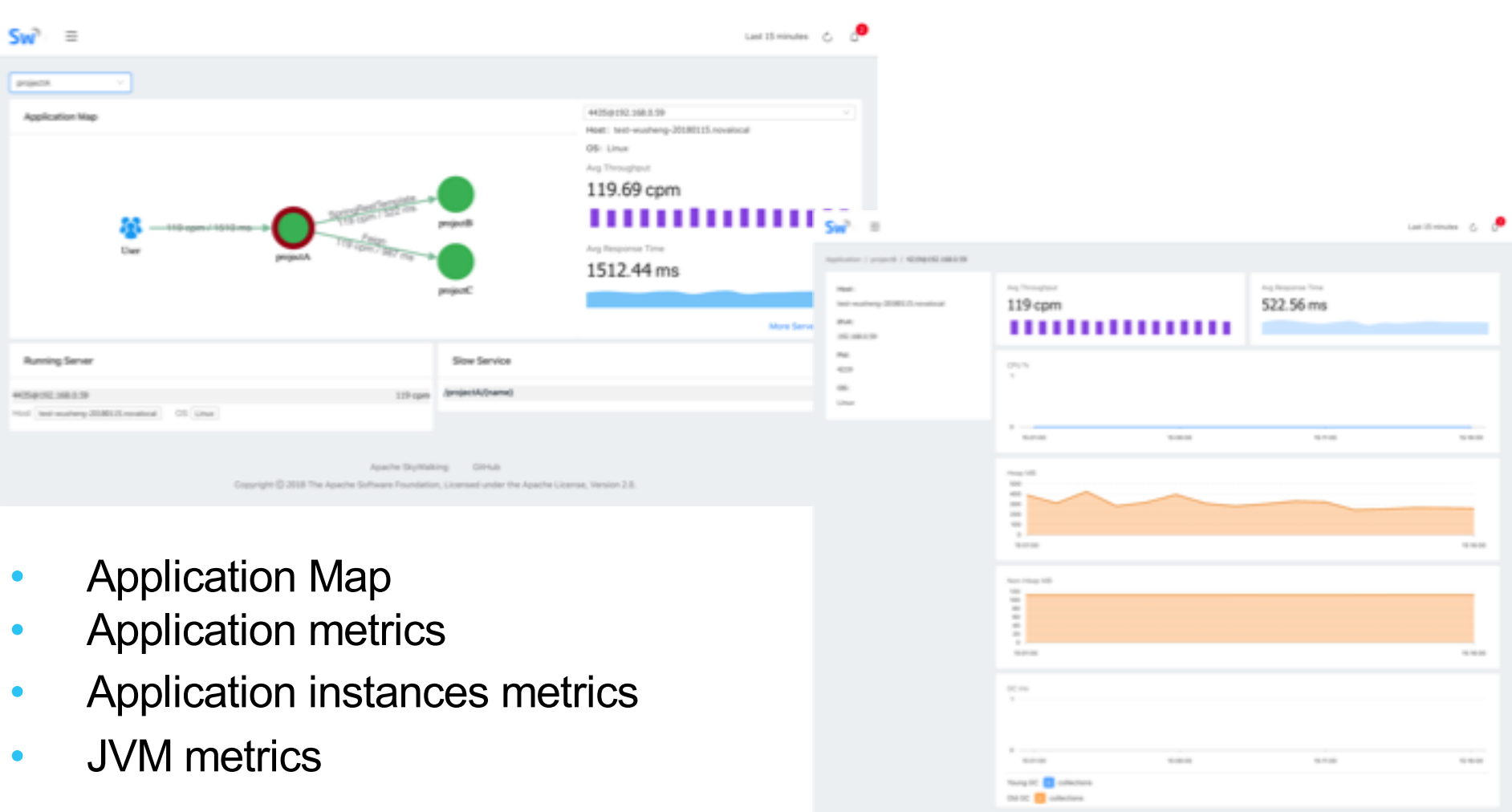

**OLF ASIA, LLC** 

 $\lambda$  and a figurating  $\sim 100\lambda h$ Copyright \$2,000 The Apache Schluses Foundation, constant under the Apache constant, Venton 2.6.

*OLINUXCON* containercon @ CLOUDOPEN СНІНА ФІ -

• Metrics of Rest and RPC services

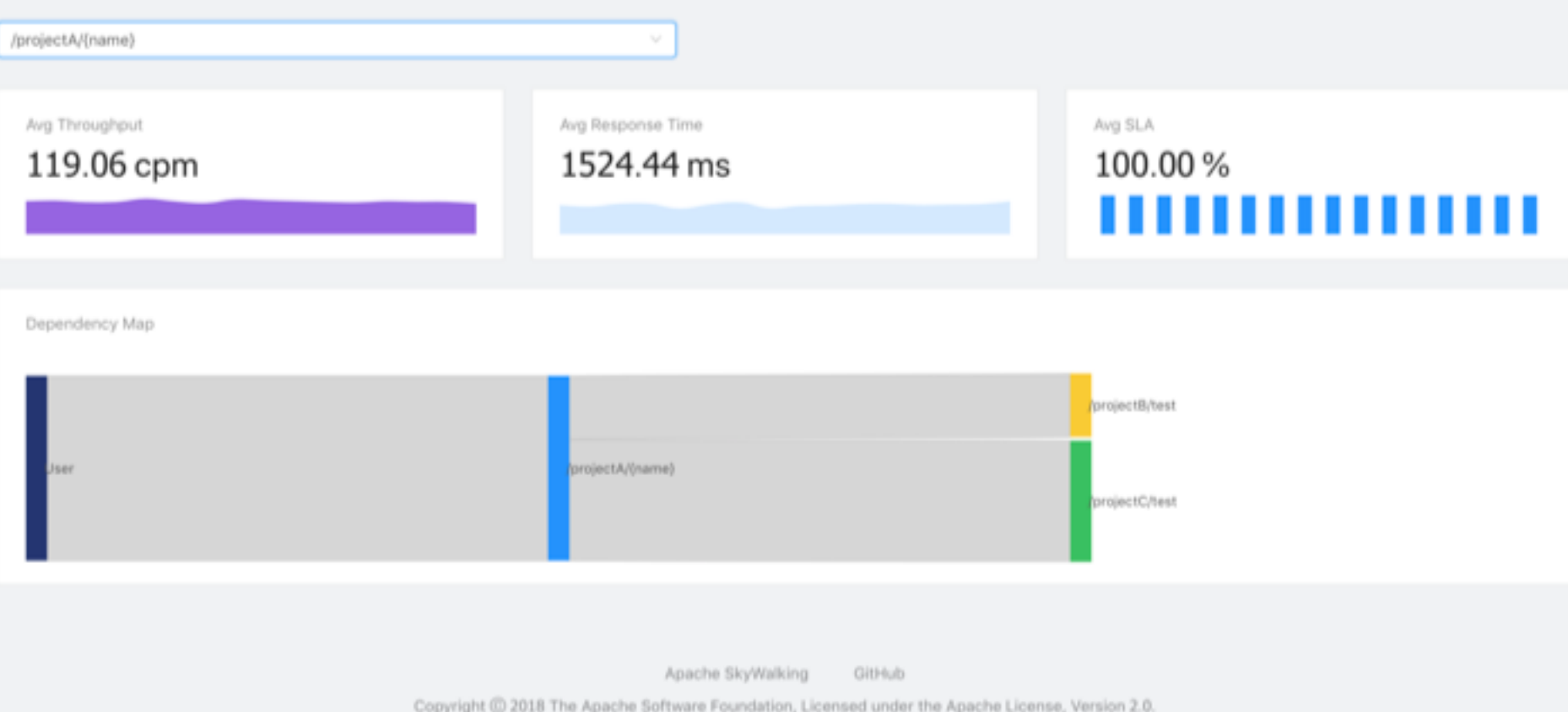

# Cool things in 5.x series

- Native metric data support. Traces become optional
- Zipkin -> SkyWalking collector -> visualization
- OpenCensus -> SkyWalking reporter

# SkyWalking community

**DEINUXCON** containercon *<b>O* CLOUDOPEN CHINA OIL

### • GitHub

- Java agent, collector, UI: <https://github.com/apache/incubator-skywalking>
- .NET Core agent: [https://github.com/OpenSkywalking/skywalking](https://github.com/OpenSkywalking/skywalking-netcore)netcore
- Node.js server side agent: <https://github.com/OpenSkywalking/skywalking-nodejs>
- Gitter:

<https://gitter.im/OpenSkywalking/Lobby>

• Mail list: dev@skywalking.apache.org

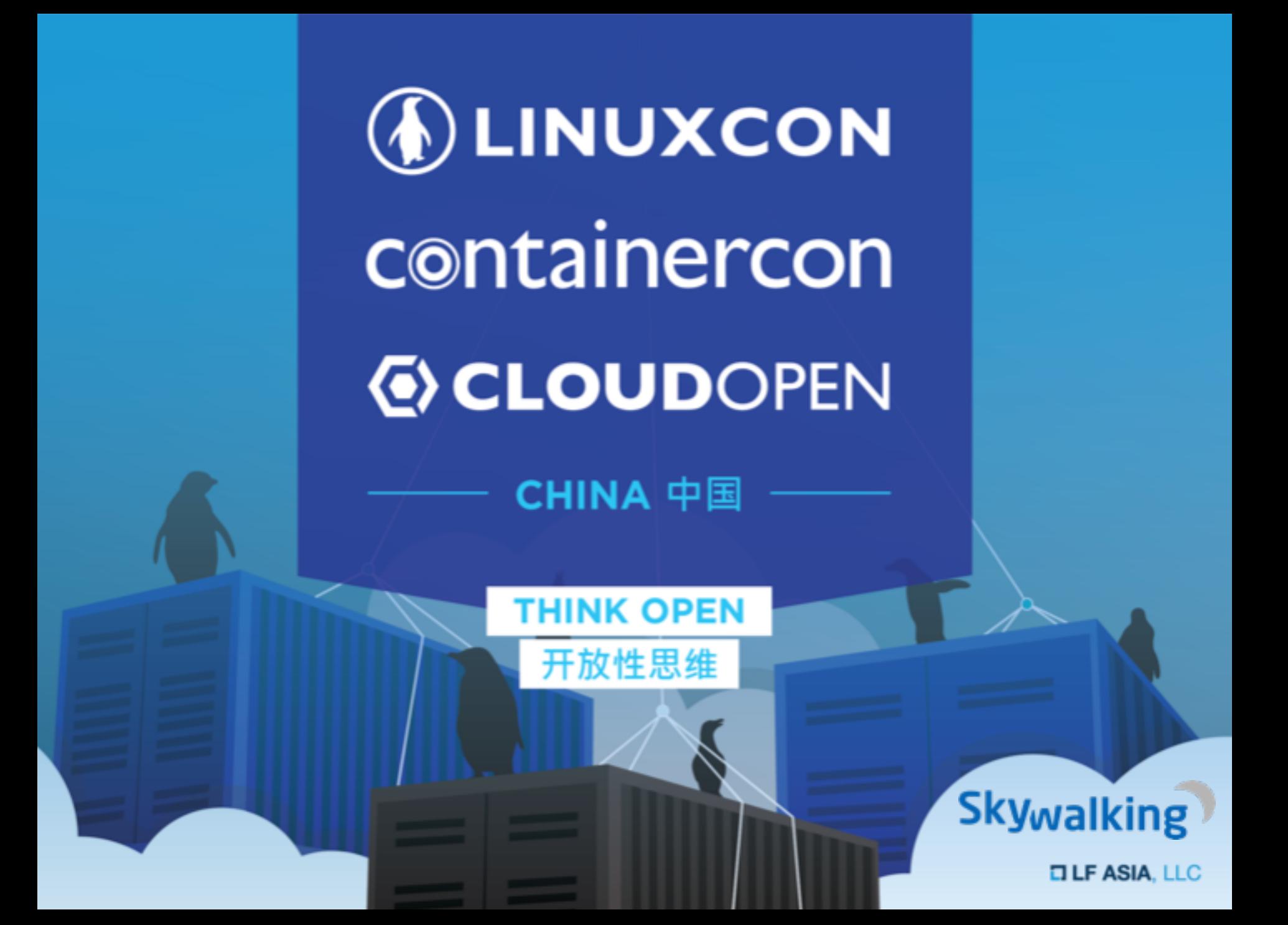